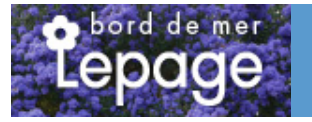

## **Caractéristiques :**

**Couleur fleur** : Jaune **Couleur feuillage** : **Hauteur** : 0 cm **Feuillaison** : aucune **Floraison(s)** : AoA<sup>»</sup>t - Septembre **Type de feuillage**: caduc **Exposition** : soleil mi-ombre **Type de sol** : **Silhouette** : Non précisé

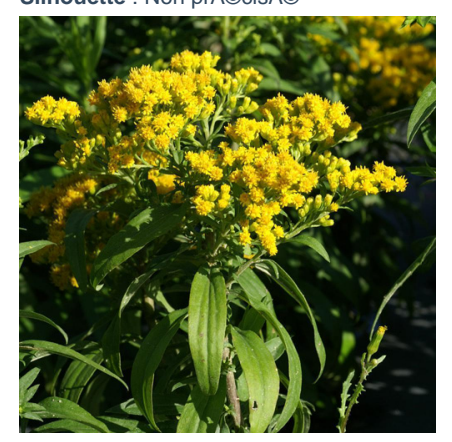

# **SOLIDAGO 'Golden Dwarf'**

#### -> Accéder à la fiche de SOLIDAGO 'Golden Dwarf' sur www.pepiniere-bretagne.fr

## **DESCRIPTION**

#### **Informations botaniques**

Nom botanique : SOLIDAGO 'Golden Dwarf' Famille : Asteraceae

#### **Description de SOLIDAGO 'Golden Dwarf'**

Le SOLIDAGO 'Golden Dwarf' est une forme naine au feuillage vert fonc?. Les fleurs sont jaune d'or. Les SOLIDAGO sont des plantes vivaces robustes, originaires d'Am?rique du nord pour l'essentiel. Les feuilles port?es par des tiges fortes et ?rig?es sont ?troites et lanc?ol?es, parfois dentel?es. Les fleurs sont group?es en petites capitules, elles-m?mes formant des panicules ?rig?es jaunes. La floraison survient en deuxi?me partie de p?riode estivale. Les SOLIDAGO sont des plantes que l'on place en arri?re-plan ou tout du moins en second-plan pour les plus petits, apportant une touche de l?g?ret?. En outre, ils sont extr?mement mellif?res.

#### **Entretien de SOLIDAGO 'Golden Dwarf'**

Aucun entretien particulier. Tailler le reste des tiges sèches en fin d'hiver si nécessaire.

## **EMPLACEMENT**

#### **Emplacement de SOLIDAGO 'Golden Dwarf'**

**Type de sol de SOLIDAGO 'Golden Dwarf'**

## **PARTICULARITÉ**

SOLIDAGO 'Golden Dwarf' supporte le climat maritime. SOLIDAGO 'Golden Dwarf' supporte le vent. SOLIDAGO 'Golden Dwarf' est une plante mellifère.

## **INFORMATIONS COMPLÉMENTAIRE**

[-> Accéder à la collection des Toutes les plantes disponible à la vente sur www.pepiniere-bretagne.fr](http://www.pepiniere-bretagne.fr/selling.php?ONSELL=1&action=search&CONCAT_CONDITIONNEMENT_ONSELL=1&CONCAT_COLLECTION=1)